# **I. Analyse comptable des opérations de l'entreprise**

L'enregistrement comptable s'effectue en terme **d'emplois et ressources** c'est à dire l'origine de l'opération et sa destination ou son utilisation.

- x On entend par **ressource**s de financement **les moyens** qui ont permis la réalisation des opérations
- x Par **emploi**, on désigne, l'utilisation qui a été faite de ce moyen, pour répondre à **un besoin donné**
- x par conséquent, comptabiliser une opération revient à identifier la ressource et l'emploi.

### **Exemple :**

Achat de matière 1ère en espèces pour 20 000,00 DH

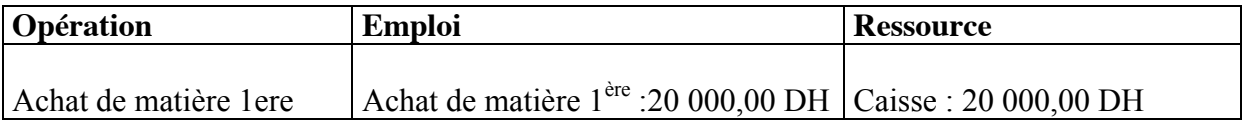

### **Application :**

 Pour commencer son activité commerciale, le commerçant HILAL a effectué les opérations suivantes :

- a) Apport d'un local commercial d'une valeur de 200 000,00 DH et d'une somme déposée en banque de 130 000,00 DH
- b) Acquisition par chèque bancaire d'un matériel de transport et un matériel de bureau pour des valeurs respectives de 80 000,00 DH et 6000,00 DH
- c) Retrait de la banque pour alimenter la caisse 20 000,00 DH
- d) Achat de marchandises pour une valeur de 17 000,00 DH dont 10 000,00 DH par chèque, et le reste en espèces.

### **Travail demandé :**

- 1. Analyser toutes les opérations effectuées par l'entreprise HILAL en terme de ressources et emplois (sous forme de tableau R -Emplois)
- 2. Commenter le tableau

### **Réponse :**

1-Analyse des opérations

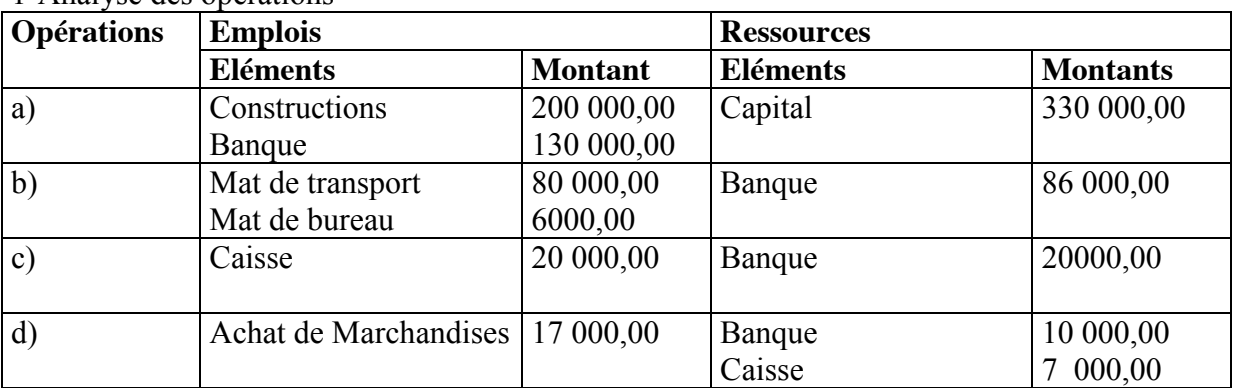

#### **2-Commentaire :**

-L'observation du tableau R-E montre que la somme des emplois = somme des ressources, cette égalité est vérifiée aussi bien pour l'ensemble des opérations que pour chacune des opérations.

En outre l'égalité des R=E traduit simplement le principe selon lequel « toute ressource est nécessairement employée »

# **II-Notion de compte :**

## **A .Terminologies de base :**

 Par convention le compte est un document comptable qui sert à enregistrer les opérations réalisées par l'entreprise

- le coté gauche du compte est réservé aux emplois et le coté droit aux ressources.
- Le coté gauche, réservé aux emplois, est appelé : **DEBIT** d'ou le verbe débiter un compte qui signifie enregistrer une somme à son débit
- Le coté droit, réservé aux ressources est appelé **: CREDIT** d'ou le verbe créditer un compte qui signifie enregistrer une somme à son crédit.
- L'inscription d'un mouvement comptable (une somme) au débit ou au crédit d'un compte est appelée : **IMPUTATION**
- **Le solde d'un compte** est la différence entre le total des sommes inscrites au débit et le total des sommes inscrites au crédit.
- Si le total du débit est supérieur au total du crédit le **solde est débiteur** (SD) , ce solde doit être inscrit au crédit du compte pour égaliser le compte (DEBIT =CREDIT)
- Si le total du débit est inférieur au total du crédit le **solde est créditeur** (SC) il doit être inscrit au débit du compte pour égaliser (DEBIT = CREDIT).
- Arrêter un compte, c'est calculer son solde final débiteur ou créditeur
- Ouvrir un compte c'est inscrire le solde dégagé au moment de la fermeture du coté de sa nature (SD) au débit, solde créditeur au crédit

## **B. Présentatation et fonctionnement d'un compte :**

 Il existe plusieurs façons de tenir un compte mais quelque soit la présentation, le compte doit contenir les informations suivantes:

- Les dates des opérations
- Le libellé des opérations
- Le montant imputé
- Le solde

Ces informations sont utiles au contrôle et à la demande d'explication.

## **1. Compte à colonnes regroupées ou mariées :**

Le principe de ce compte est de faire apparaître et calculer après chaque opération un solde (le reste**).**L'utilisation de ce compte est fréquenté dans le cas des comptes de trésorerie (banque, caisse, chèques postaux) ou des comptes de créances (clients…) ou de dettes (fournisseurs…)

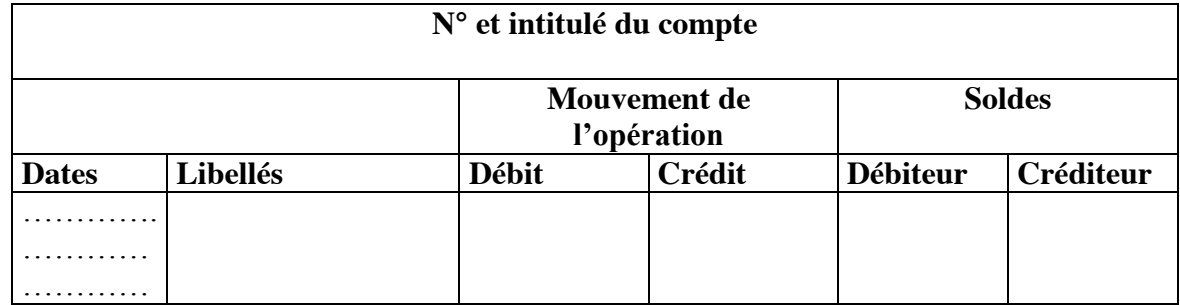

## **2. Compte à colonnes séparées :**

C'est un compte dont la colonne « **DEBIT** » située à gauche, est séparée de la colonne « **CREDIT** » qui est située à droite, et dont le solde est calculé en fin de période.

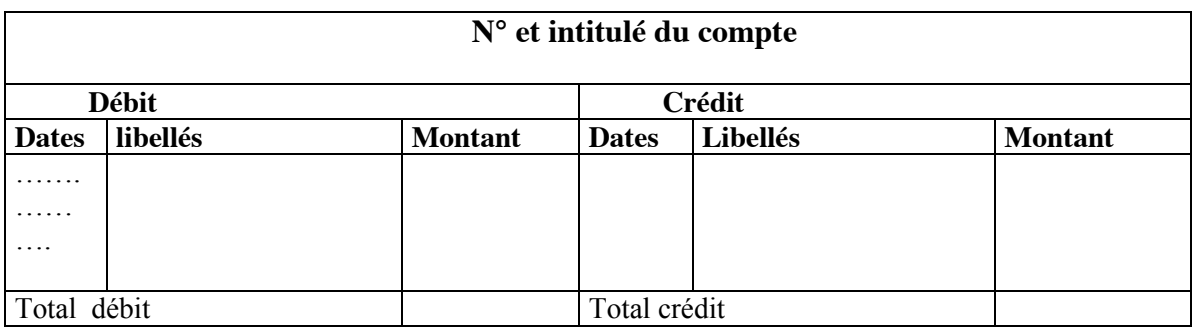

## **3. Compte schématique (compte en T)**

L'objectif de cette présentation schématique est de simplifier l'enregistrement des différentes opérations de l'entreprise.

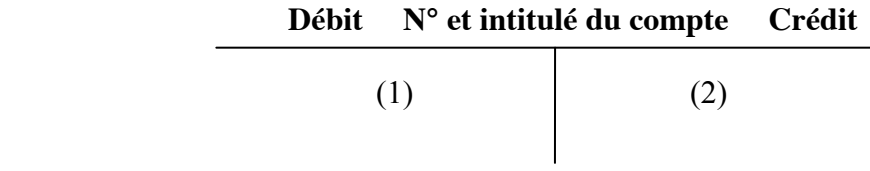

(1) Date et montant de l'opération Débit

(2) Date et montant de l'opération Crédit

### **Exemple :**

Les opérations suivantes ont été réalisées en espèces au cours de mois d'octobre.

- 1.10 : Avoir en caisse : 500,00 DH
- 2.10 : Achat de marchandise : 2000,00 DH
- 8.10 : Ventes de marchandises : 1000,00 DH
- 9.10 : Achats de fournitures de bureau : 800,00 DH
- 10.10 : Ventes de marchandises : 2000,00 DH
- 11.10 : Règlement électricité : 200,00
- 20.10 : Régler les frais d'entretien : 500,00 DH

#### **Travail demandé :**

Présenter le compte caisse selon les différents tracés

#### **Réponse :**

#### **a) Compte « CAISSE » à colonnes mariées ou regroupées**

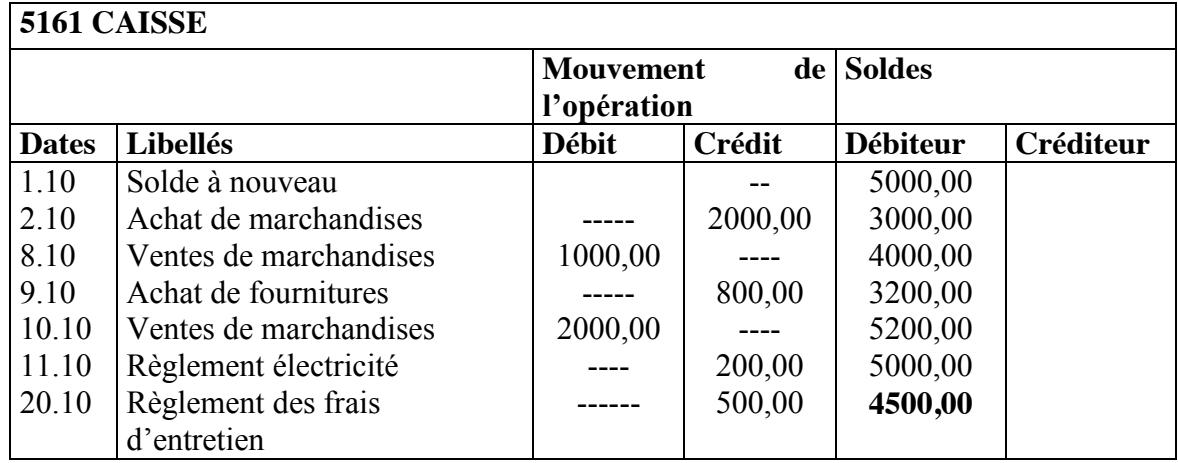

#### **b) Compte « 5161- CAISSE » à colonnes séparées**

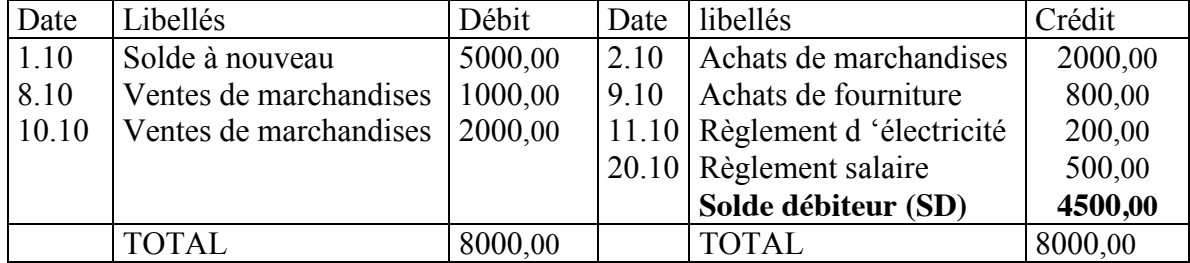

#### **c) Compte schématique : 5161 CAISSE**

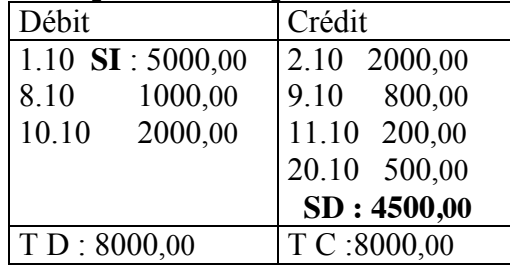

# **III. Fonctionnement des comptes du bilan :**

## **A. Les comptes de l'actif du bilan :**

Les comptes de l'actif du bilan augmentent au débit, et diminuent au crédit.

## **Comptes d'actif :**

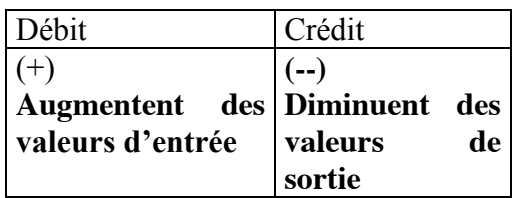

**Exemple** : Matériel de transport

- Au 1/1/2000 Le compte matériel de transport présente un solde initial de 300 000,00 DH
- -Au 25/1/2000 Acquisition d'une camionnette 110 000,00 DH
- -Au 30/3/2000 Acquisition d'une voiture pour 80 000,00 DH
- -Au 20/4/2000 Vente d'un véhicule pour 100 000,00 DH

### **2340 Matériel de transport :**

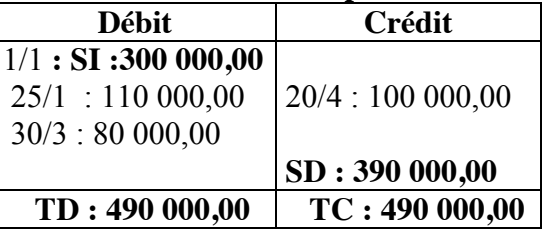

## **B. Les comptes du passif :**

Les comptes du passif augmentent au crédit et diminuent au débit.

### **Comptes du passif :**

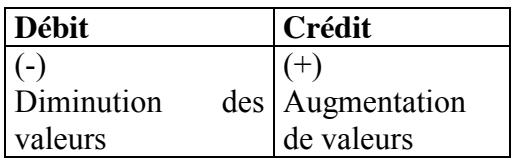

**Exemple** : Le compte fournisseurs

- Au 1/1/2000 La dette de l'entreprise envers le fournisseur est de 13000,00 DH

- Au 2/1/2000 L'entreprise achète à crédit chez le même fournisseur des marchandises pour 12000,00 DH

- Au 5/1/2000 L'entreprise a fait le retour de 500,00 DH de marchandises parues défectueuses

- Au 14/1/2000 L'entreprise verse au fournisseur en espèces : 4000,00 DH
- Au 20/1/2000 L'entreprise verse au fournisseur une somme par chèque de 10 000,00 DH

| <b>Débit</b>   | Crédit          |
|----------------|-----------------|
| 5/1: 500,00    | $1/1$ :13000,00 |
| 14/1: 4000,00  | 2/1:12000.00    |
| 20/1:10 000,00 |                 |
| SC: 10500,00   |                 |
| TD:25 000,00   | TC: 25000,00    |
|                |                 |

 **4411 Fournisseurs :**

# **IV-Notion de la partie double**

La comptabilité générale analyse les mouvements de valeurs au moyen des comptes; l'inscription dans les comptes est soumise à des règles qui assurent la coordination comptable ; les entreprises adoptent une technique permettant d'observer les erreurs et de faire un contrôle : **c'est la comptabilité à partie double.**

## **A- Principe de la comptabilité à partie double**

**Exemple :** Versement des espèces en banque : 5 000,00 DH.

Cette opération intéresse deux comptes :

- Compte caisse est crédité par 5000,00 DH, sortie de valeur, le compte démunie
- Banque est débitée par la même somme 5000,00 DH entrée de valeur, le compte augmente.

D 5161 Caisse C D 5141 Banque C Débit = Crédit= 5 000,00 5 000,00 5 000,00

- On peut déduire que toute opération comptable intéresse au moins deux comptes ; un ou plusieurs comptes à débiter et un ou plusieurs comptes à créditer de même montant et de sens contraire **: c'est le principe de la partie double.**

- Cette technique se traduit par le fait que toute inscription comptable se fait par deux écritures de même montant et de sens inverse dans des comptes différents ,un compte est débité ,l'autre compte est crédité de même montant et de sens contraire

#### **Application :**

Passer Les opérations ci-dessous dans les comptes schématiques

- 1. Retrait de la banque 50 000,00 DH pour alimenter la caisse
- 2. Acquisition d'un mobilier de bureau 14 000,00 DH , moitié à crédit (payable dans un mois) et autre moitié en espèces.
- 3. Achat de marchandises 15 000,00 DH ,tel que 5000,00 à crédit et le reste par chèque bancaire..
- 4. vente des marchandises 12 000,00 DH réglées 1/3 en espèces, 1/3 par chèque et le reste à crédit.
- 5. Acquisition d'un matériel de transport 600 000,00 DH, à crédit payable dans 2 ans.

#### **Solution :**

### **OP 1 :**

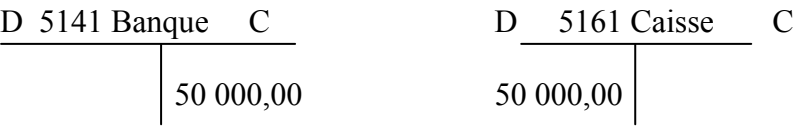

### **OP 2 :**

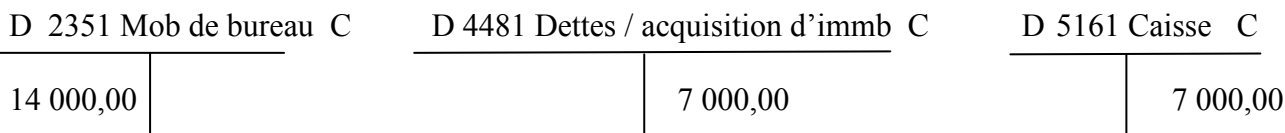

### **OP 3 :**

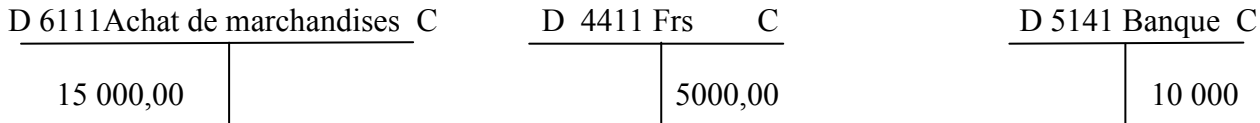

### **OP 4 :**

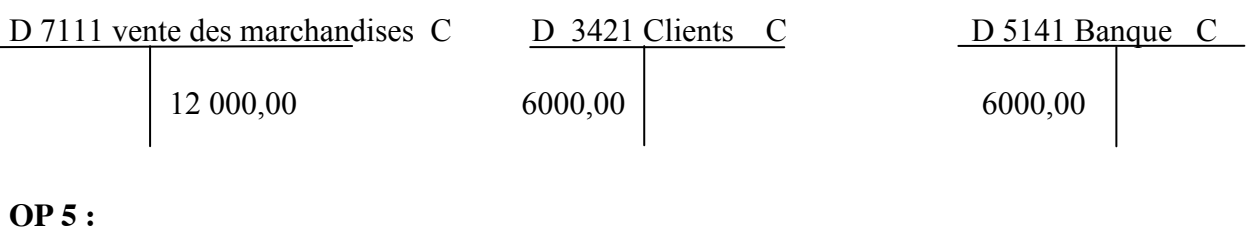

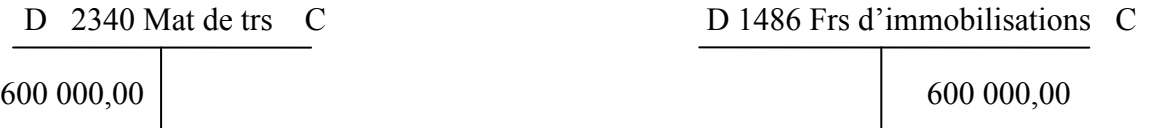

## **B- La partie double et fonctionnement des comptes du bilan**

L'enregistrement de chaque opération donne lieu à un débit et à un crédit équivalent. L'égalité des débits et des crédits peut ainsi permettre un contrôle rigoureux des écritures.

### **\* Règles de fonctionnement**

- Rechercher les comptes intéressés par l'opération.
- x Vérifier la place des comptes dans le bilan ( actif/ passif) pour connaître leur fonctionnement
- Enregistrer les sommes du coté choisi.
- x Vérifier qu'un débit est correspond à un crédit.
- x Vérifier que la somme des comptes à débiter correspond à la somme des comptes à créditer .

## **Précision sur le fonctionnement des comptes :**

- x les comptes de l'actif (les emplois) **se débitent** en principe en cas d'augmentation de leur valeur (Acquisition / achat pour les immobilisations et stocks, et entrée des fonds pour les comptes de trésorerie),et **se créditent** en cas de diminution de leur valeur ( Cession/ vente ,et retour pour les immobilisations et stocks, et sortie des fonds pour les comptes de trésorerie)
- x Les comptes du passif (les ressources) **se créditent** en principe en cas d'augmentation de leur valeur (nouveaux capitaux ou dettes) et **se débitent** en cas contraire (diminution des capitaux ou dettes).
- x Les comptes de créances (clients et comptes rattachés) **se débitent** lorsque l'opération fait l'objet de vente **à crédit** (règlement non immédiat mais ultérieur) et se créditent en cas de règlement ou d'encaissement.
- x Les comptes de dettes (fournisseurs et autres) se créditent lorsque l'opération corresponde à un achat **à crédit** (règlement non immédiat mais ultérieur) et se débitent en cas de règlement ou décaissement.
- x Il y'a lieu de distinguer entre les deux comptes de dettes d'immobisations : 1486 Fournisseurs d'immobilisations, et 4481 Dettes sur acquisition d'immobilisations : le premier est utilisé lorsque la dette porte sur l'acquisition des immobisations et dont l'échancre de règlement est de **plus d'un an** .et le deuxième compte lorsque la dette a une échéance de **moins d'un an.**

### **Exemples :**

**Ex1** : Opération mettant en jeu 2 comptes d'actif: Versement de 5000,00 DH par le client en espèces **Ex2 :** Opérations mettant en jeu 2 comptes de passif Augmenter le capital par les réserves facultatives de : 100 000,00 DH **EX3** Opération mettant en jeu un compte d'actif et un compte de passif Acquisition d'un matériel de transport à crédit (dette de plus d'un an) pour 120 000,00 DH

### **EX1**

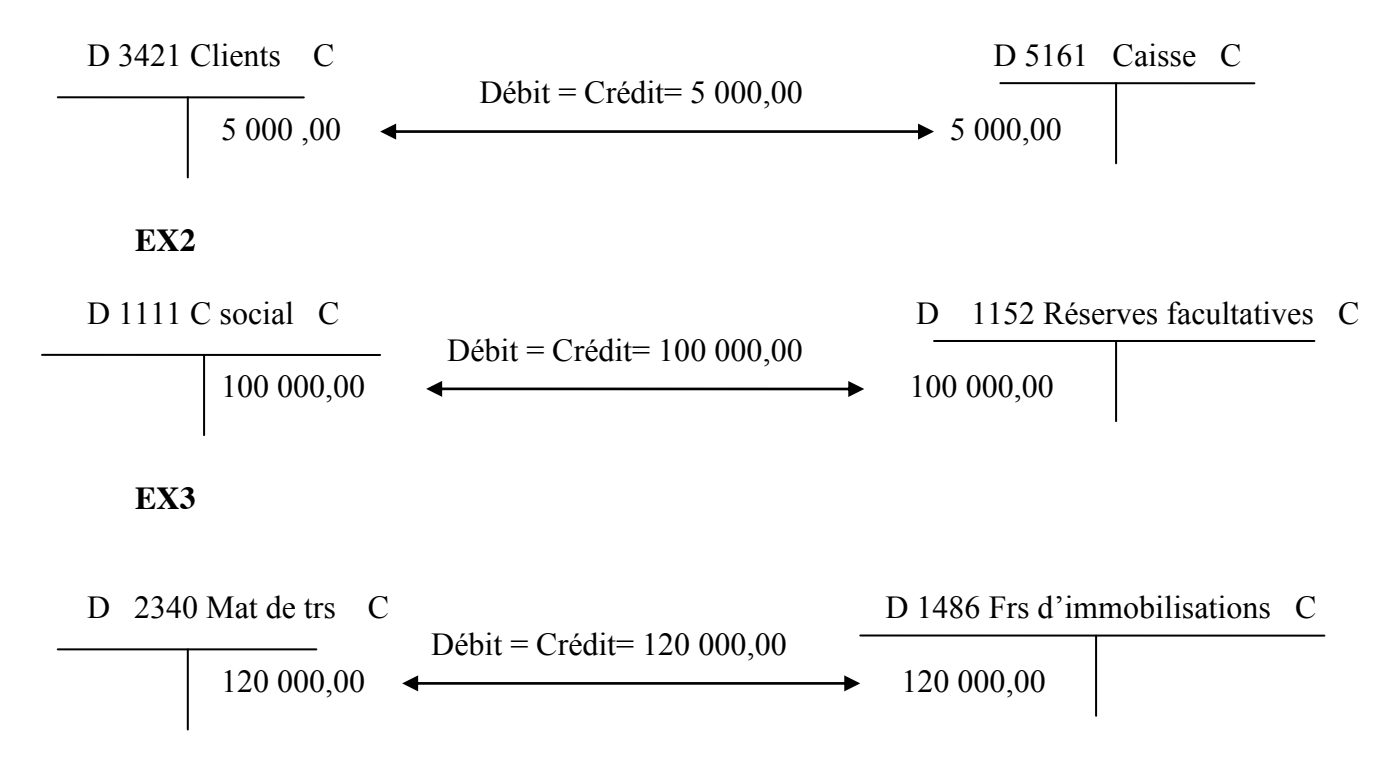

### **1- Passage du Bilan aux comptes**

Pour passer du bilan aux comptes, il faut ouvrir pour chaque poste de bilan un compte, puis inscrire le montant correspondant à chaque compte du même coté ou ce poste figure au bilan Les comptes d'actif sont à reporter au débit et les comptes du passif au crédit

### **Exemple :**

Soit le Bilan de l'entreprise X au 01/01/2012

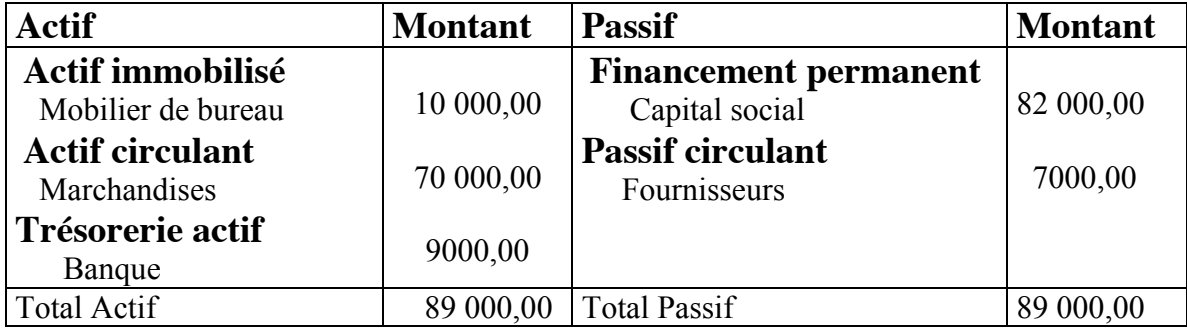

\*Ouverture des comptes du bilan :

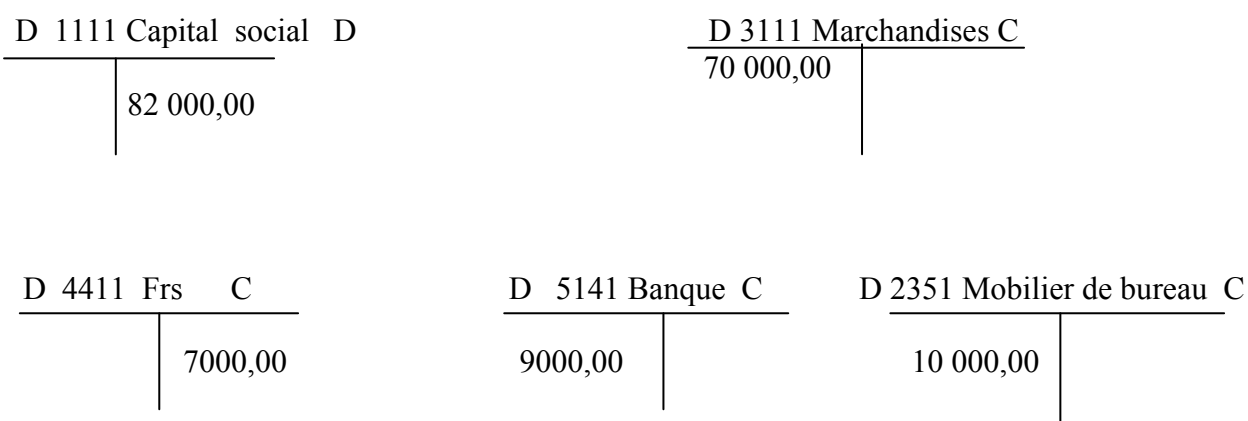

### **2- Passage des comptes au Bilan :**

Pour passer des comptes au Bilan, on détermine **les soldes** des comptes. Ainsi les comptes à soldes créditeurs sont portés au passif du bilan, par contre les comptes à soldes débiteurs sont portés à l'actif du bilan.

### **N.B** Le Bilan établi est un bilan de clôture ou de fin d'exercice

### **Exemple :**

Reprendre l'exemple ci –dessus et enregistrer les opérations suivantes, réalisées au cours de l'exercice 2012

- 1. Acquisition d'un matériel de bureau par chèque : 20 000,00 DH
- 2. Retrait de la banque pour alimenter la caisse : 15 000,00 DH
- 3 .Emprunt par virement bancaire : 50 000,00 DH
- 4. Règlement d' un fournisseur en espèces : 2 000,00 DH
- 5. Acquisition d'un micro ordinateur à crédit (Règlement dans 2 mois) : 3000,00 DH

### **TAF :**

- 1 .Passer les opérations dans les comptes schématiques
- 2.-Calculer le solde de chaque compte
- 3-.Présenter le bilan de clôture au 31/12/2012

### **Solution :**

### **\* Comptes du passif :**

D 1111 Capital social C

D 1481 Emprunt auprès des Ets de crédit C

SI : 82000, 00

**SC: 50 000,00**  $\qquad$  50 000,00 (3)

**SC 82000,00** 

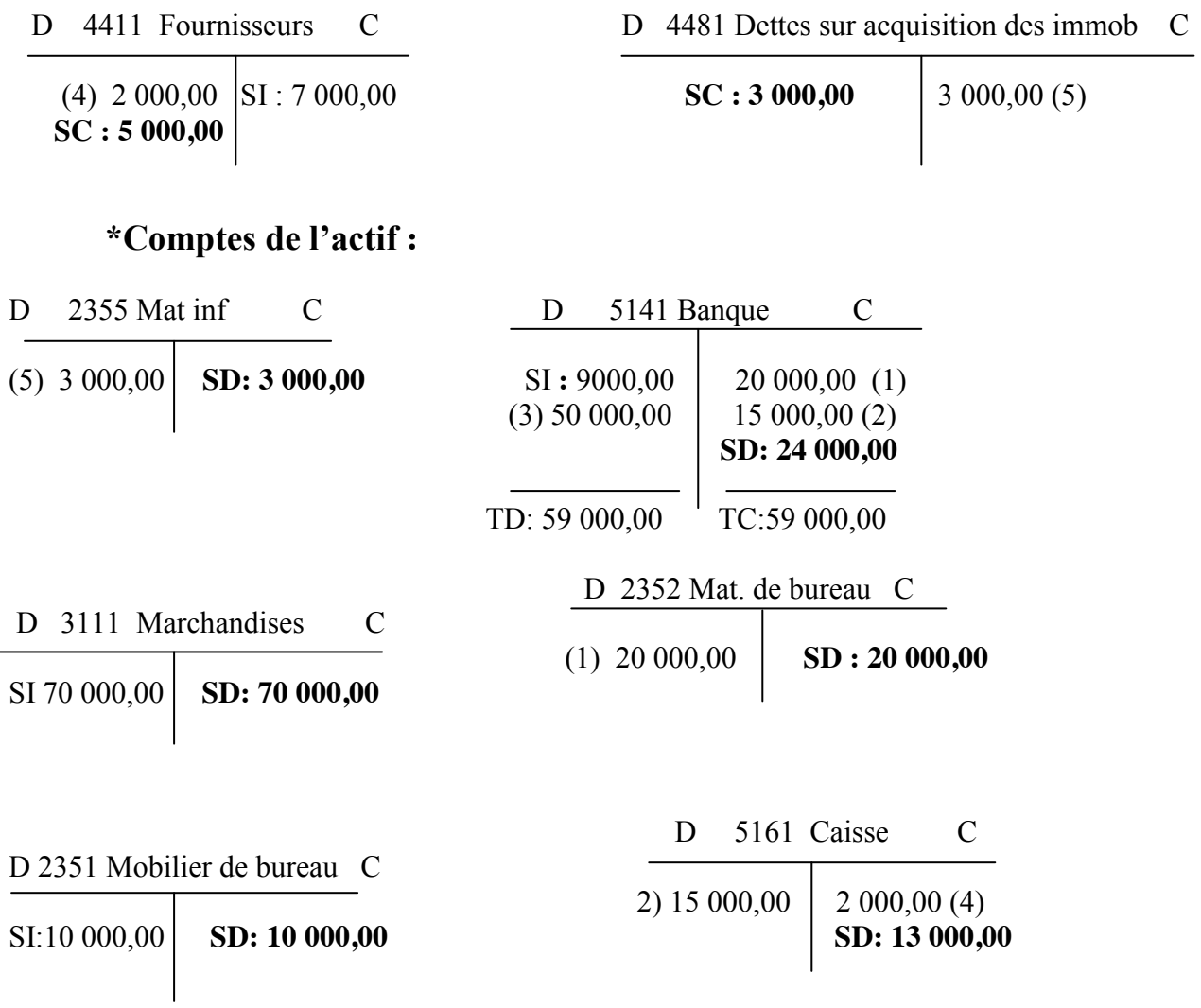

## **Bilan au 31/12/2012**

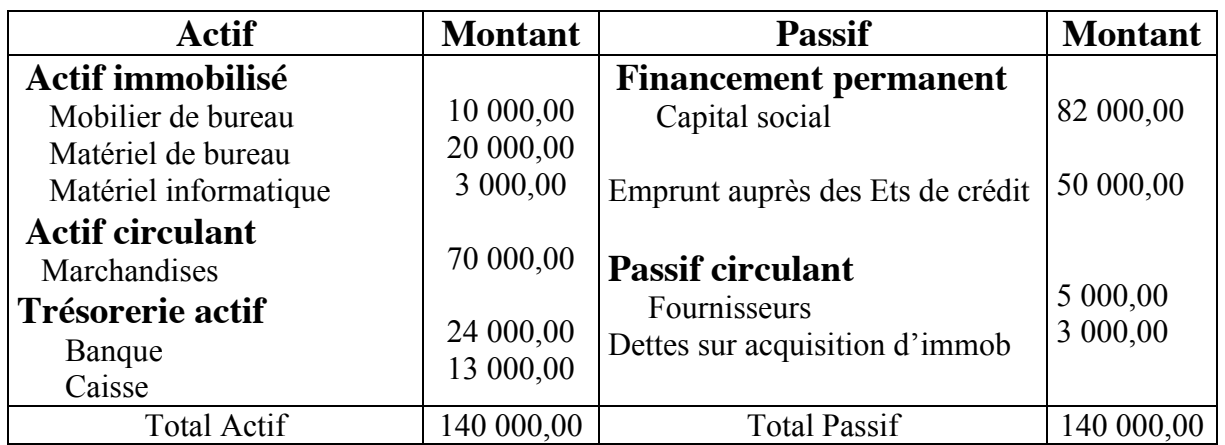